MAC

S

W

A

R

# Un Mac serio

Da sempre il Macintosh si è presentato al pubblico come una macchina per lavorare. Il DTP o la grafica sono sempre stati, e tuttora lo sono, i suoi principali campi di applicazione. Anche il mondo MIDI professionale, dopo il tramonto dell'ATARI, è passato al Mac, sebbene qualcosa si stia muovendo anche sotto Windows. Quasi tutte le università americane e molte delle nostre utilizzano dei Macintosh e, nonostante le difficoltà che può incontrare chi inizia a programmarlo, moltissime applicazioni interne sono state sviluppate proprio su Mac. Quasi tutti questi prodotti finiscono poi su Internet fornendo i Mac di un'eccellente biblioteca di software per l'ambiente della ricerca scientifica

#### di Valter Di Dio

#### **NIH Image**

Versione 1.59 by U.S. National Institutes of Health Applicazione - Freeware nih-image159 68k.hgx

Alcuni lo utilizzano come un «Photoshop» freeware, in realtà si tratta di un potentissimo software per la gestione del contenuto informativo di una immagine. Realizzato nell'ambito universitario presso lo U.S. National Institutes of Health, NIH Image non si presenta particolarmente ricco di gadget come altri programmi commerciali, ma contiene al suo interno dei tool statistici difficilmente eguagliabili dai software grafici tradi-

p

zionali. L'uso principale di NIH image è quello della post elaborazione di immagini ottenute con scanner, foto da satelliti, radiografie o telemetrie. NIH Image può infatti acquisire, visualizzare e processare sia immagini in formato TIFF o PICT sia filmati PICS o QuickTime.

Tramite l'uso dei filtri interni (alcuni possono anche essere dei moduli esterni di photoshop) e delle funzioni statistiche incorporate (c'è un intero menu a disposizione) è possibile isolare o evidenziare zone particolari dell'immagine ed infine effettuare delle misure o estrarre delle medie (o altri indicatori statistici) dai dati grafici presenti nell'immagine.

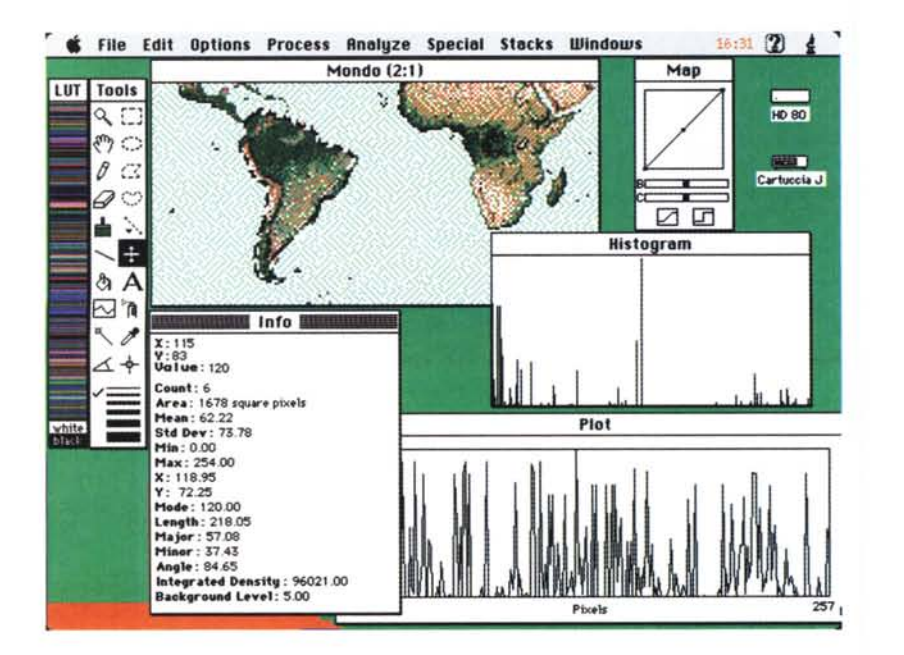

Le operazioni sull'immagine comprendono «contrast enhancement». «density profiling», «smoothing», «sharpening», «edge detection», «median filtering» e « spatial convolution» con parametri definiti dall'utente.

Ma il piatto forte di NIH Image è la misura di aree, medie, centroidi, perimetri di regioni del disegno ben definite; inoltre è in grado di analizzare il movimento di particelle e misurare angoli e lunghezze.

Si può calibrare la densità sia in modo ottico che come radiazione utilizzando delle unità di misura predefinite. Tutti i risultati delle analisi statistiche possono essere stampati, salvati come testo o copiati in clipboard. I tool grafici sono i soliti di sistema con in più il «magic wand». Oltre ai moduli plug-in di Photoshop NIH Image può essere personalizzato con delle Macro create con un linguaggio simile al Pascal.

Ci sono centinaia di casi, nell'ambito scientifico, in cui una misura puntuale di certi attributi grafici è indispensabile per poter riconoscere fenomeni di correlazione, parentele o influenze. Basti pensare alla possibilità di misurare il grado di inquinamento di un fiume utilizzando solo le immagini provenienti dai satelliti. Per chi non sia un esperto nel campo dell'analisi delle immagini NIH Image può apparire rudimentale, ma chi necessiti di uno strumento veloce, affidabile e, perché no, economico per il proprio lavoro di ricerca non può che trovare in NIH Image un ottimo alleato.

NIH Image viene distribuito in due versioni: 68k e PPC a seconda della piattaforma su cui dovrà girare. Molto ben fatto anche il manuale, senza contare che il programma dispone già di un balloon help più che sufficiente per iniziare.

MAC

## **Audio CD Inventory Notebook**

Versione 1.0 by Theresa London Applicazione - Shareware (5\$) audio-cd-inventory-nb.hqx

Tenere a posto una collezione, sia essa di libri, francobolli, dischi o CD è sempre impresa ardua. Sono stati pubblicati decine di database dedicati a questo o a quel problema ma la cosa che sistematicamente ci capita è di trovare subito un oggetto che non era stato previsto da quella struttura di database.

La soluzione scelta da Audio CD Inventory Notebook è quella di lasciare completamente libero il formato. È vero che ci sono dei campi già scritti nella finestra, ma sono semplici testi modificabili a piacere. Questo del formato libero è l'unica soluzione per una comoda classificazione. Al momento della ricerca, questa verrà fatta su tutto il contenuto dell'archivio (intestazioni comprese) così sarà semplicissimo trovare l'informazione desiderata. Naturalmente la cosa è possibile se il numero di oggetti da catalogare è limitato, in que-

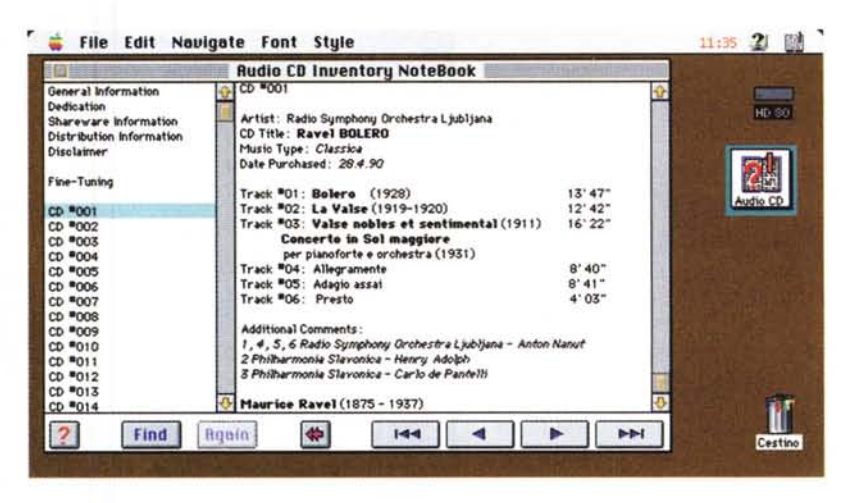

sto caso sono previsti un massimo di 200 CD ma è possibile aumentare questo valore sequendo le istruzioni fornite col programma. Il programma è stato scritto utilizzando Notebook Maker 1.3 della Golden Micro Solutions. È abbastanza veloce nella ricerca ma non consente operazioni evolute come la stampa delle etichette o il sort del database.

Esiste però la possibilità di esportare il database in formato testo per cui, se necessario, si possono fare queste e altre operazioni con i classici gestori di database o addirittura con un foglio elettronico. Interessante il fatto che si può minimizzare l'applicazione che diventa così un bottone sempre pronto sulla scrivania.

#### **BBEdit Lite**

Versione 3.5 by Bare Bones Software, Inc. Applicazione - Freeware bbeditlite hax

BBEdit Lite è un derivato freeware di BBEdit 3.5, il più diffuso editor usato dai programmatori, dagli autori di HTML e dai gestori di servizi on-line. La versione Lite non è una demo e nemmeno una shareware, è un invito alla prova che permette già quasi tutte le principali funzioni della versione commerciale. BBEdit Lite, pur essendo un text editor, presenta alcune funzionalità proprie dei word processor addirittura potenziate dalla possibilità di aggiungere moduli esterni. Tra le opzioni da segnalare ci sono la creazione di documenti Stationery, la possibilità di aprire più finestre, la ricerca su più file, la dimensione dei file limitata solo dalla memoria disponibile, nessun limite al numero di file aperti e la possibilità di effettuare ricerche utilizzando le regular expression di Unix come nei comandi Grep. Inoltre, essendo principalmente pensato per gli sviluppatori, BBEdit Lite è particolarmente orientato alla gestione dei sor-

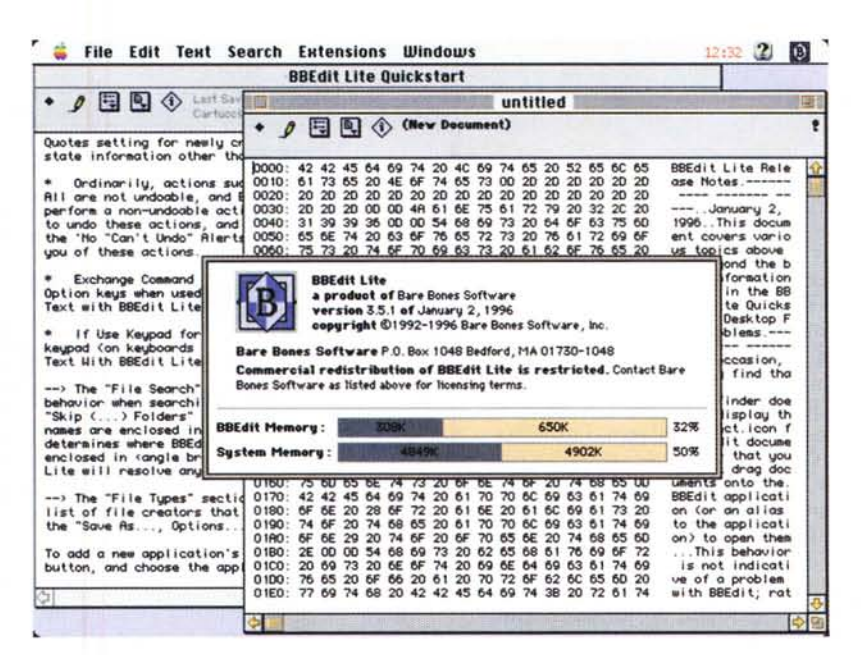

genti per cui riconosce i commenti in C e in Pascal, bilancia le parentesi, ha l'auto-indent e converte automaticamente i Line Feed tra Unix, Mac ed MS-DOS. La versione commerciale, oltre ad essere

ottimizzata per i PowerMac, ha la gestione interna degli HTML, il correttore ortografico, il Drag & Drop, usa gli AppleScript ed è notevolmente più integrata agli ambienti di programmazione.

### **Image Workshop**

Versione 1.0 by University of Colorado Applicazione - Freeware image\_workshop\_1.0.hqx

Sempre sul tema analisi di immagini ecco questo Image Workshop che pur non avendo le capacità di analisi numerica di NIH Image, consente tuttavia di ottenere informazioni visive sull'immagine grazie a dei tool che lavorano principalmente sui colori. Image Workshop è un software scientifico per l'analisi di immagini provenienti da scanner medici o da satelliti. Il processo è molto facilitato dai tool interni e da una serie di palette predefinite. Questi tool e queste palette comprendono anche un set di strumenti per disegnare come pure la possibilità di aggiungere dei layer al disegno e poterli visualizzare o meno. La possibilità di accentuare determinati colori permette l'evidenziazione dei particolari. E anche possibile creare un'immagine 3D a partire dalle sole informazioni colore presenti nell'originale. Image Workshop può manipolare immagini RAW (anche con header), immagini PICT, filmati QuickTime e immagini «Imagic».

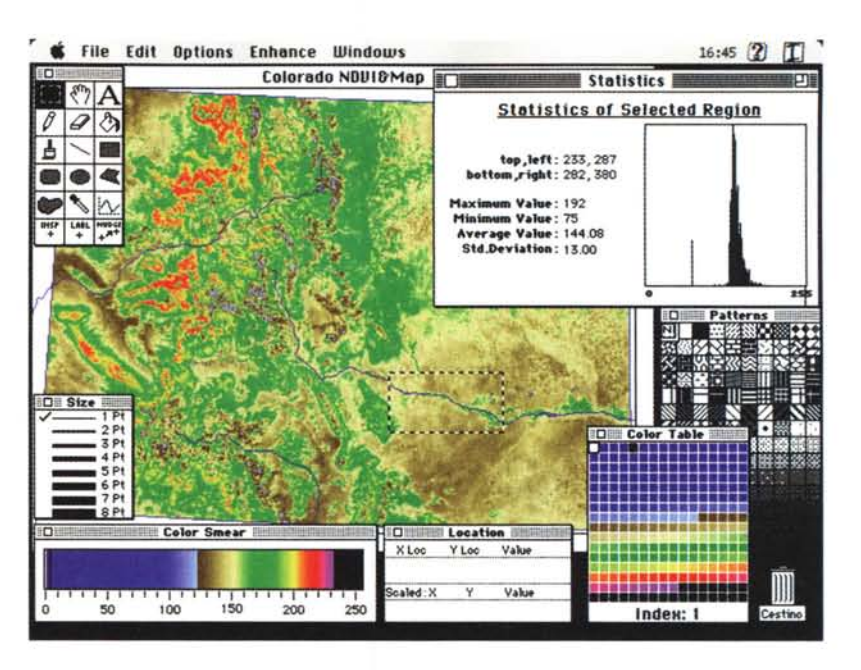

Per gli appassionati di elaborazione di immagini satellitari (reperibili ormai facilmente su Internet) questo programma è assolutamente indispensabile. La facilità d'uso è estrema e il ma-

nuale molto ben fatto; inoltre un tutorial on-line permette di prendere pratica con gli strumenti più potenti di questa applicazione. Esiste anche in versione PPC.

#### **BBEdit FTP**

Versione 2.0 by Erling Johansen Applicazione - Freeware bbedit-ftp.hax

BBEdit FTP è un'estensione per BBEdit text editor per accedere agevolmente ai file presenti o in rete locale o su Internet senza necessariamente uscire da BBEdit. La stessa cosa potrebbe essere fatta con i soliti client FTP tipo Fetch o Anarchie, ma BBEdit FTP presenta diversi vantaggi. Primo fra tutti è molto più veloce, poi è molto comodo per chi usa BBEdit, ha una interfaccia standard per la gestione dei file, può creare delle cartelle e le può cancellare, infine gestisce diverse liste di directory. Due gli svantaggi: è legato a BBEdit e non assegna un type&creator ai file che riceve.

Semplicissima l'installazione, basta spostarlo nella cartella estensioni di BBEdit. Altrettanto semplice l'uso: si seleziona FTP dal menu estensioni di BBEdit. Quando si avvia l'FTP viene attivato automaticamente il collegamen-

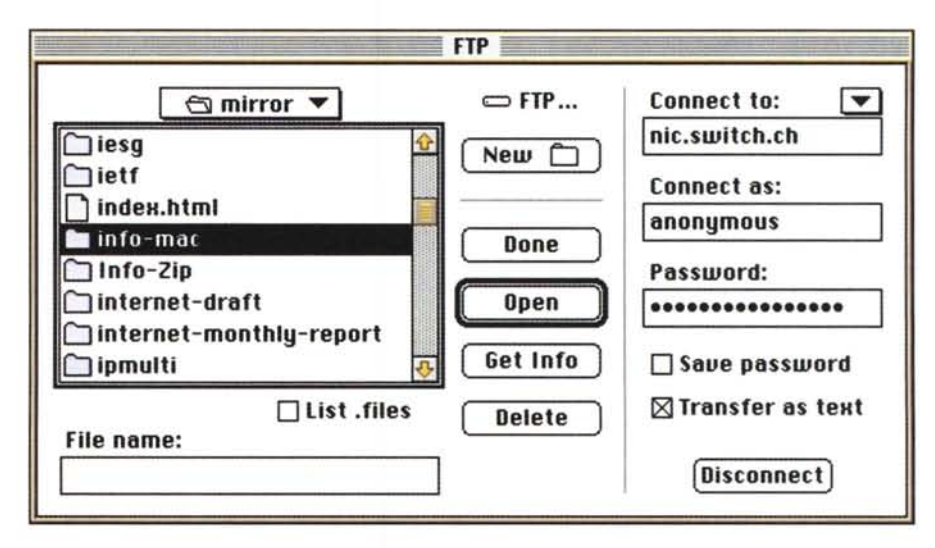

to TCP (e SLIP o PPP se serve) poi basta selezionare il servizio con cui connettersi e viene generata la chiamata FTP. Al momento della connessione arriverà in una tipica finestra «File Dialog» la directory del sito raggiunto. BBEdit FTP si ricorda i siti visitati di recente e li fa apparire nella finestra di dialogo appena attivata la connessione TCP.

Il get e put dei file si fa con un semplice click sul bottone omonimo dopo aver selezionato il file desiderato. BBEdit FTP è accelerato per PowerPC.

#### **Quarto!**

*Versione 0.9 bV Alan Weiss Applicazione - Freeware quarto.hqx*

Quarto! è un gioco di strategia che sta avendo recentemente molto successo forse a causa della sua semplicità di regolamento e forse anche per la bellezza dei suoi pezzi intagliati nel legno massello.

Assistere ad una partita a Quarto! è molto interessante, i giocatori sono concentrati come negli scacchi, ma la tavola da gioco e l'atmosfera ricorda molto quella del film «Quintet».

Scopo del gioco è di essere il primo a dichiarare che c'è una linea (orizzontale, verticale o diagonale) con quattro pezzi che godono dello stesso attributo. I pezzi hanno ciascuno quattro attributi: colore (nero o bianco), forma (rotonda o quadrata), altezza (basso o alto) e integrità (pieni o forati).

Giocare è banale, vincere no! Nel gioco al computer potete scegliere se iniziare voi, il computer o casualmente uno dei due. Il primo che gioca in realtà non mette alcun pezzo, visto che deve solo indicare al suo avversario quale pezzo giocare. Infatti il giocatore di turno può solo decidere dove piazzare il

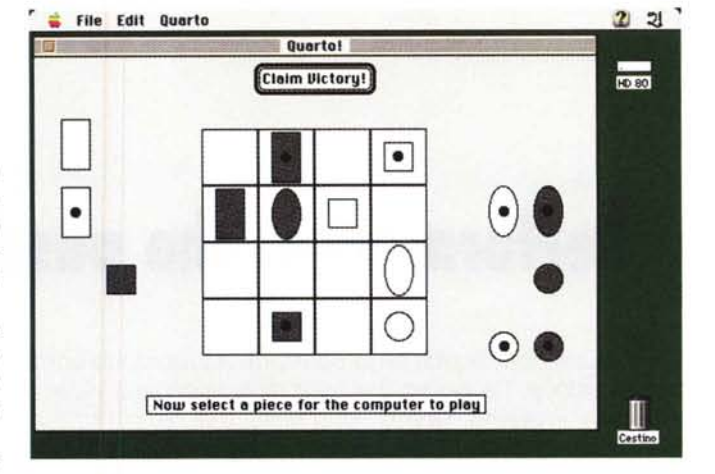

pezzo che l'avversario ha scelto per lui. Questa piccola stranezza è la regola che rende Quarto! difficile da giocare e lo differenzia da una delle tante versioni del «tris» che si sono succedute nei tempi.

Un'altra differenza fondamentale è che non vince chi per primo realizza li «filetto» ma chi per primo lo dichiara! E anche possibile che una partita finisca comunque in parità.

La versione per Mac presenta alcune opzioni interessanti come l'undo completo (si può tornare indietro fino alla prima mossa), la voce campionata che dichiara la vittoria e cinque livelli di gioco. In questa prima versione non è possibile salvare una partita né rivederla nuovamente una volta terminata.

Peccato per la grafica davvero «essenziale» che fa perdere molto del fascino di questo gioco; una visione 3D con i pezzi realizzati in ray-tracing avrebbe sicuramente fatto un figurone. Comunque, per chi volesse provare a farla, è disponibile il sorgente ...

### **FAT Cursors**

*Versione 1.2 bV Robert Abatecola Applicazione - Shareware (10\$; fatcursors.hqx*

Sono le piccole cose che fanno bella la vita, si dice spesso davanti alle vetrine delle gioiellerie ... In questo caso invece si tratta proprio di una piccolissima applicazione che modifica un'altra piccolissima cosa: il cursore.

Nei portatili o con schermi molto grandi il cursore del Mac diventa spes-

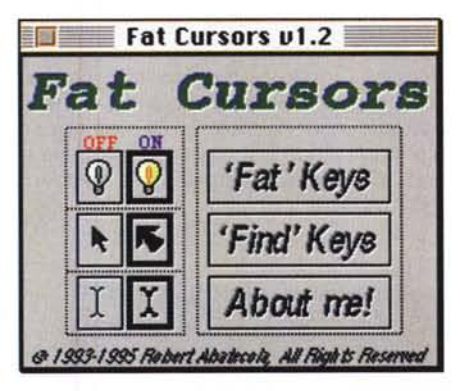

## **Dove reperire i programmi**

Tutti i file presentati su queste pagine provengono o dai lettori o dalla rete Internet; oltre che ad essere ordinabili su dischetto sono reperibili, per chi vi è abbonato, anche attraverso la BBS di MC-link.

I siti Internet principali in cui trovare software per il Macintosh sono «sumexaim.stanford.edu» e «mac.archive.umich.edu». AI loro posto è preferibile utilizzare siti più vicini come ad esempio «nic.switch.ch» o «ftp.nic.surfnet.nl». Da MC-link, utilizzando Archie con il nome indicato nell'articolo, è possibile trovare anche altri siti o le versioni più aggiornate dei programmi.

so troppo piccolo per essere trovato a colpo d'occhio, specialmente se ci si è distratti un attimo ed è finito in qualche punto remoto dello schermo.

Questa piccola applicazione permette di ritrovarlo agevolmente grazie ad alcune interessanti modifiche.

La più ovvia è quella di fare un cursore più grande, la seconda è quella di far comparire, a richiesta, un circoletto lampeggiante intorno al cursore. Sia l'ingrandimento del cursore che la comparsa del circoletto si possono comandare da tastiera; non è quindi necessario lavorare perennemente con un cursore enorme o con scie od occhietti come si usa spesso fare.

Fat Cursors è un pannello di controllo e basta quindi trascinarlo sulla cartella sistema per effettuare l'installazione.

 $ME$ 

*Valter Di Dio* è *raggiungibile tramite MC-link alla casella MC0008* e *tramite Internet all'indirizzo [MC0008@mclink.it](mailto:MC0008@mclink.it)*